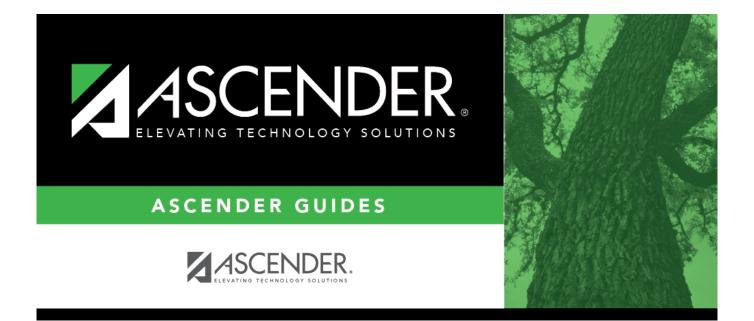

## **Business Year-at-a-Glance (Monthly)**

## **Table of Contents**

| Business | Year-at-a-Glance (Monthly) | i |
|----------|----------------------------|---|
| Monthly  |                            |   |

## Monthly

In addition to the tasks identified on the individual month tabs and the quarterly tab, the following recurring tasks were identified as items to be addressed on a monthly basis; if applicable, throughout the fiscal/school year.

- Bank Reconciliation
- □ New Employee Setup
- □ TRS Processing
- Process Payroll
- □ Payroll Liability Wire Transfer Transactions
- □ Requisition Process
- End-of-Month Closing Checklist

| Application(s)             | Task                                                                                                    |
|----------------------------|----------------------------------------------------------------------------------------------------|
| <b>Bank Reconciliation</b> | Reconcile bank statements to general ledger cash balances.                                                                                                   |
|                            | •                                                                                                    |
|                            | Be certain that IRS and TRS withdrawals are displayed on the monthly bank statement. If not, determine if a payment was overlooked.                          |
|                            | •                                                                                                    |
|                            | Investigate any prior month deposits in transit that do not clear.<br>•                                                                                      |
|                            | Review outstanding checks for any items that are old or seem unreasonable.<br>Reconcile investment account statements to general ledger account<br>balances. |
|                            | •                                                                                                    |
|                            | Prepare monthly/quarterly investment report for the board. (required by statute)                                                                             |
|                            | <ul> <li>Investigate outstanding checks to determine if action is required.</li> <li>Reconcile Due To and Due From accounts (126X/217X).</li> </ul>          |
|                            | $\Box$ Reconcile specific general ledger accounts such as "receivables" (12XX).                                                                              |

| Application(s) | Task                                                                                                    |
|----------------|----------------------------------------------------------------------------------------------------|
| Finance        | Verify that all cash receipts are entered for the month.                                                                                                    |
|                | <ul> <li>Pull the TEA payment report and post receipts dated during the current month</li> </ul>                                                                                                    |
|                | Verify that NSLP breakfast and lunch funds were received (districts only have 60 days to claim after the month ends or will lose that month's child nutrition program reimbursement).                                                                                                    |
|                | Verify Foundation School Program funds are recorded.                                                                                                    |
|                | Verify Available School Fund payments are recorded.                                                                                                    |
|                | Verify other grant receipts are payment report are recorded.  Verify that all check payments are entered.                                                                                                    |
|                | <ul> <li>1099 reporting - Obtain W-9 forms for any new vendors.</li> <li>Verify that all fund transfers are recorded.</li> <li>Record interest earned on bank accounts and investments.</li> <li>Record received commodities.</li> </ul>                                                                                    |
|                | <ul> <li>Review general ledger accounts for any expenditures with 00 for function;</li> <li>000 for organization, or 00 for program intent code.</li> <li>Review and validate remaining balances in the payroll clearing fund (163).</li> <li>Report federal and state grant expenditures to the LEA to file for</li> </ul> |
|                | reimbursement.<br>Review board reports (no detail) for percent expended compared to %<br>expected for this month of the year; if any vary more than 5% above or below<br>review the detail line item budgets to determine the cause and whether an<br>item was incorrectly coded.                                           |
|                | <ul> <li>Prepare budget amendments as needed.</li> <li>□ Keep the superintendent and the board informed of finance issues.</li> </ul>                                                                                                    |
|                | Verify time and effort and make any necessary payroll adjustments for<br>those employees who are required to track time and effort monthly.                                                                                                    |
|                | Monitor cash balances (daily) to ensure all LEA funds are secured.                                                                                                    |
|                | Drawdown federal funds monthly as needed to avoid possible high-risk<br>auditee status.                                                                                                    |

| Application(s)      | Task                                                                                                    |
|---------------------|----------------------------------------------------------------------------------------------------|
| Payroll & Personnel | □ The TRS ActiveCare payment is due through TEXNET the 15th of the month.<br>If the 15th of the month is not a business day, payment is due by the last<br>business day prior to the 15th.                                                                                                    |
|                     | Work on staff unique IDs (UID).                                                                                                    |
|                     | New Hire Reporting - Generate the Personnel > Reports > Personnel<br>Reports > New Hire Report                                                                                                    |
|                     | <ul> <li>Verify that all payroll transactions are recorded or interfaced.</li> </ul>                                                                                                    |
|                     | Regular payroll(s) is/are processed and interfaced.                                                                                                    |
|                     | Supplemental payroll(s) is/are processed and interfaced.                                                                                                    |
|                     | Payroll transfer has been automatically posted by the system or manually posted.                                                                                                    |
|                     | Payroll deduction checks are processed and/or posted.                                                                                                    |
|                     | TRS wires are submitted and recorded by the 6th of the following month.                                                                                                    |
|                     | IRS wires are submitted and recorded immediately after payroll. Reference the IRS website for further information: Publication 15 (Circular E).                                                                                                    |
|                     | TRS reports are filed and the status is complete.                                                                                                    |
|                     | TRS On-Behalf calculations are recorded monthly or annually if preferred.                                                                                                    |
|                     | Other payroll-related items such as recognizing rent income are posted.                                                                                                    |
|                     | <ul> <li>Verify all new hire reporting is done.</li> <li>Run the Payroll Accrual Variance Extract. This extract can be run before any payrolls are processed for a new school year or during the school year.</li> <li>Reconcile accrued payroll to 216X (accrued wages) and 22XX (accrued benefits).</li> </ul> |